Office2007 PDF

https://www.100test.com/kao\_ti2020/277/2021\_2022\_\_E5\_9C\_A8 Office2\_c98\_277258.htm Office 2007 word " "

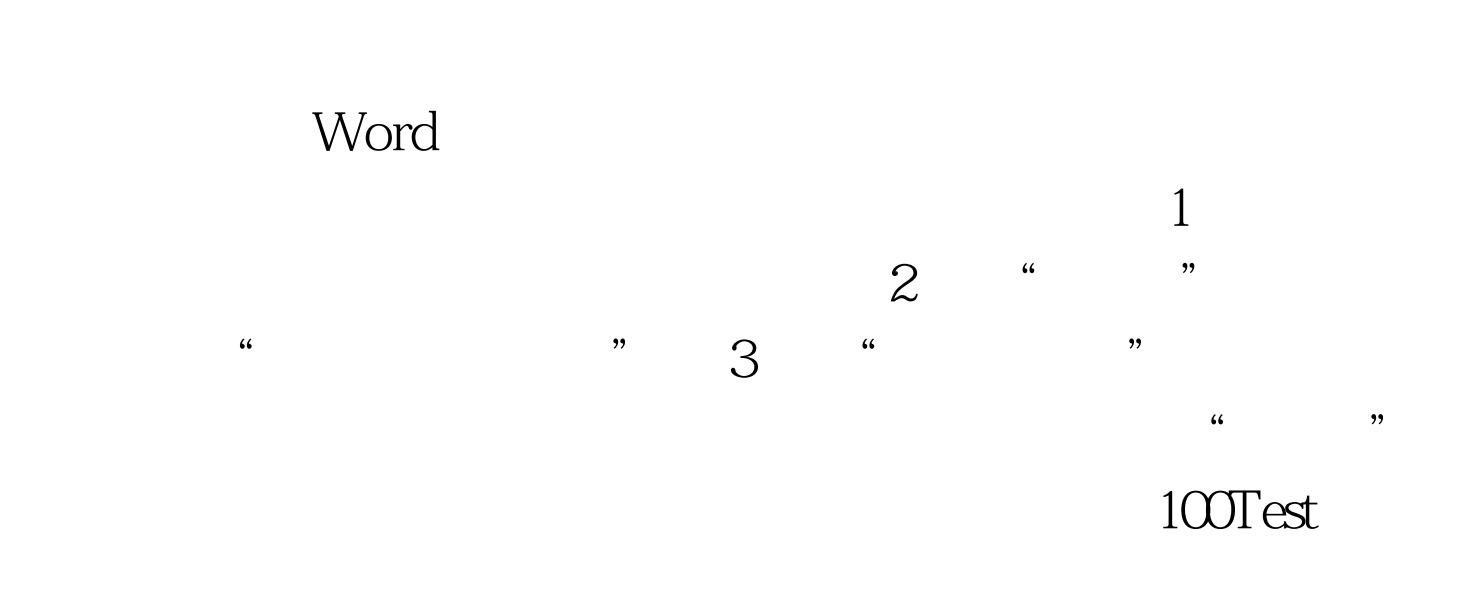

www.100test.com